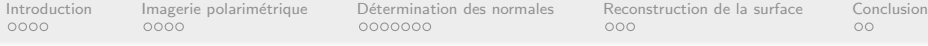

# Système de reconstruction 3D par imagerie polarimétrique

## Olivier Morel

### Laboratoire Le2i - UMR CNRS 5158 12, rue de la Fonderie - 71200 Le Creusot

# FuturVIEW 2008 (4 et 5 décembre 2008, Grenoble)

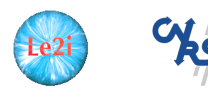

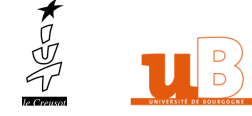

<span id="page-0-0"></span>イロト イ部 トイモト イモト

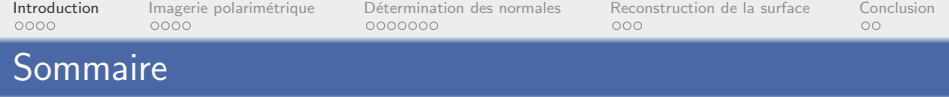

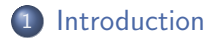

- 2 Imagerie polarimétrique
- 
- [Reconstruction de la surface](#page-51-0)

<span id="page-1-0"></span>Э

イロメ イ部メ イヨメ イヨメ

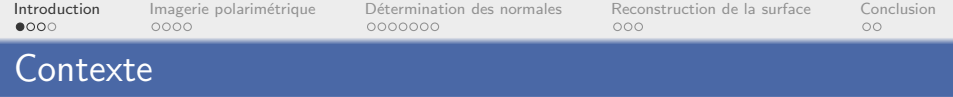

- Doctorat en Informatique et Instrumentation de l'Image
	- "Environnement actif pour la reconstruction tridimensionnelle de surfaces métalliques spéculaires par imagerie polarimétrique "
	- · Encadré par C. Stolz et P. Gorria

 $\left\{ \begin{array}{ccc} 1 & 0 & 0 \\ 0 & 1 & 0 \end{array} \right\}$  ,  $\left\{ \begin{array}{ccc} 0 & 0 & 0 \\ 0 & 0 & 0 \end{array} \right\}$ 

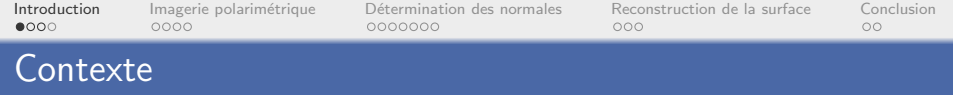

- Doctorat en Informatique et Instrumentation de l'Image
	- "Environnement actif pour la reconstruction tridimensionnelle de surfaces métalliques spéculaires par imagerie polarimétrique "
	- · Encadré par C. Stolz et P. Gorria

# **Objectif**

• Inspection de surfaces métalliques fortement réfléchissantes

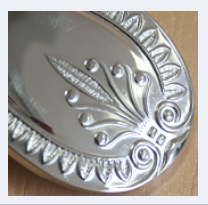

イロト イ部 トイモト イモト

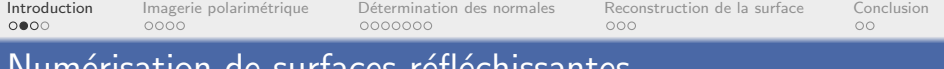

# surfaces reflechissantes

• Systèmes reposants sur la triangulation laser :

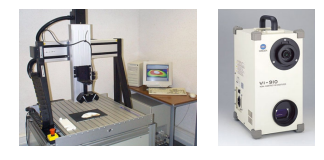

重

イロメ イ部メ イヨメ イヨメー

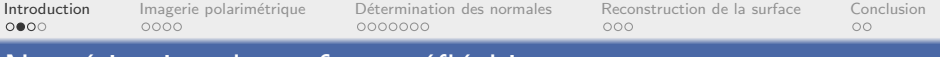

# Numérisation de surfaces réfléchissantes

• Systèmes reposants sur la triangulation laser :

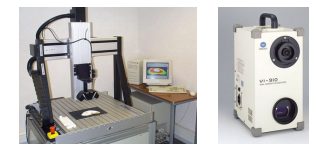

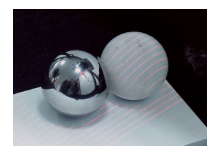

イロメ イ部メ イミメ イモメー

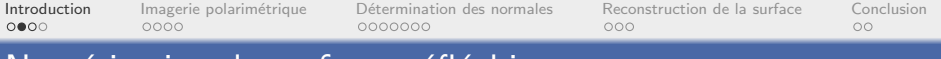

# Numérisation de surfaces réfléchissantes

• Systèmes reposants sur la triangulation laser :

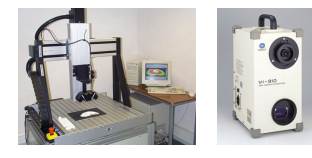

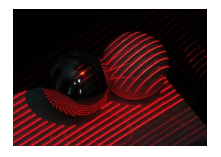

э

イロメ イ部メ イ君メ イ君メー

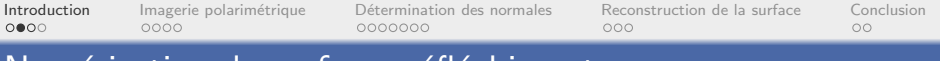

# Numérisation de surfaces réfléchissantes

• Systèmes reposants sur la triangulation laser :

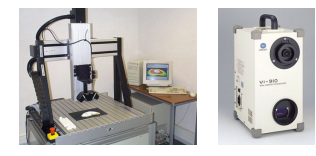

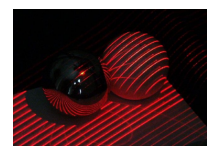

· Systèmes appropriés :

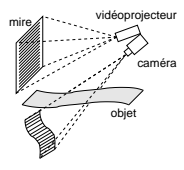

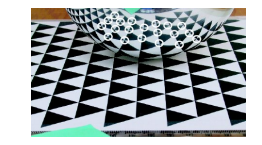

déflectométrie  $\qquad \qquad$ étude des déformations de motifs

イロト イ押ト イヨト イヨト

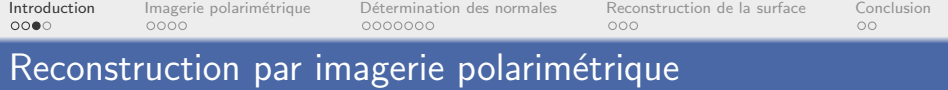

Extension de la technique de reconstruction par imagerie polarimétrique (Shape from Polarization) aux surfaces métalliques spéculaires

イロメ イ部メ イヨメ イヨメ

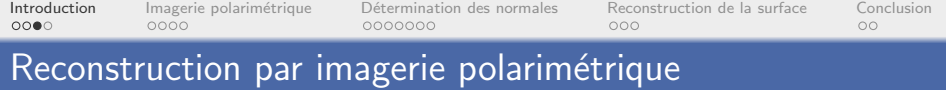

Extension de la technique de reconstruction par imagerie polarimétrique (Shape from Polarization) aux surfaces métalliques spéculaires

# Principe

**·** Etude de l'état de polarisation de la lumière réfléchie

▶ イヨト イヨト

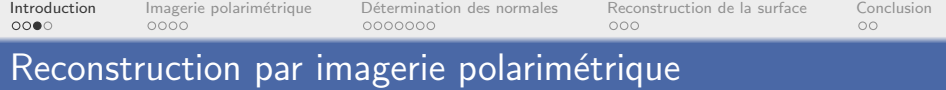

Extension de la technique de reconstruction par imagerie polarim´etrique (Shape from Polarization) aux surfaces métalliques spéculaires

### Principe

- **.** Etude de l'état de polarisation de la lumière réfléchie
- Calcul des normales en tout point de la surface de l'objet

▶ イヨト イヨト

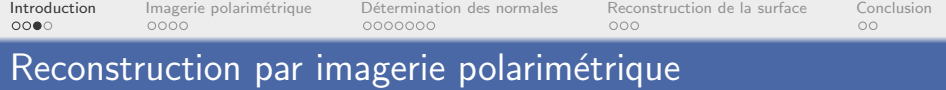

Extension de la technique de reconstruction par imagerie polarimétrique (Shape from Polarization) aux surfaces métalliques spéculaires

# Principe

- **.** Etude de l'état de polarisation de la lumière réfléchie
- Calcul des normales en tout point de la surface de l'objet
- Intégration du champ de normales pour obtenir la surface

 $\triangleright$  a E  $\triangleright$  a E  $\triangleright$ 

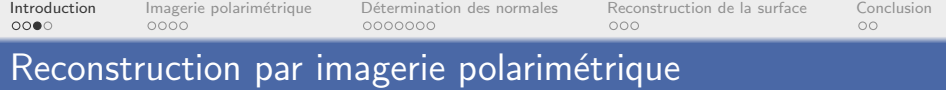

Extension de la technique de reconstruction par imagerie polarimétrique (Shape from Polarization) aux surfaces métalliques spéculaires

# Principe

- **.** Etude de l'état de polarisation de la lumière réfléchie
- Calcul des normales en tout point de la surface de l'objet
- Intégration du champ de normales pour obtenir la surface
- Réalisation d'un prototype automatique

 $\triangleright$  a E  $\triangleright$  a E  $\triangleright$ 

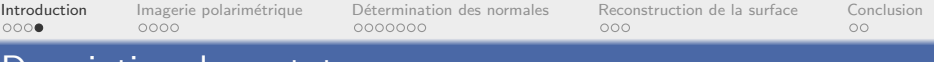

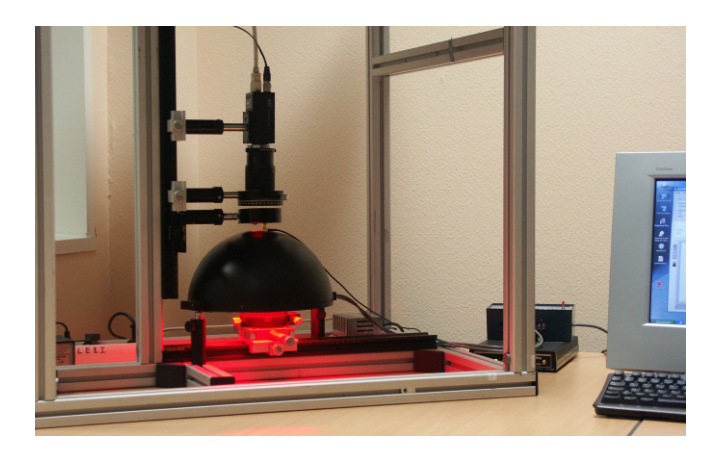

メロト 不優 トメ 君 トメ 君 トー 君

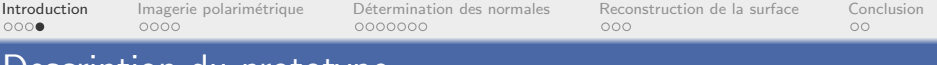

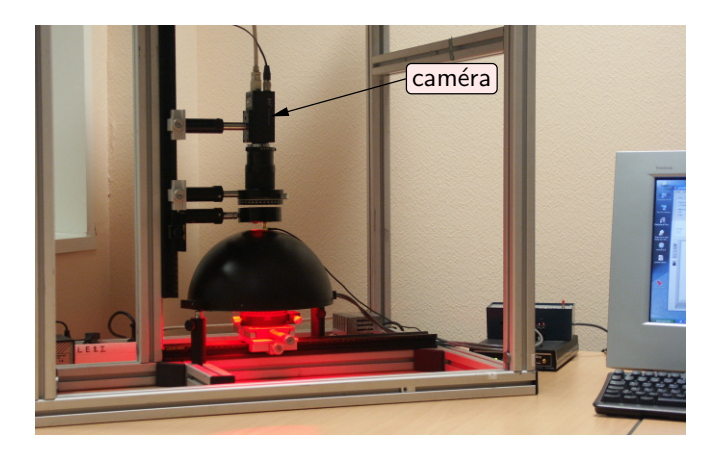

イロト 不優 ト 不重 ト 不重 トー 重

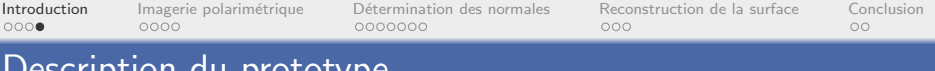

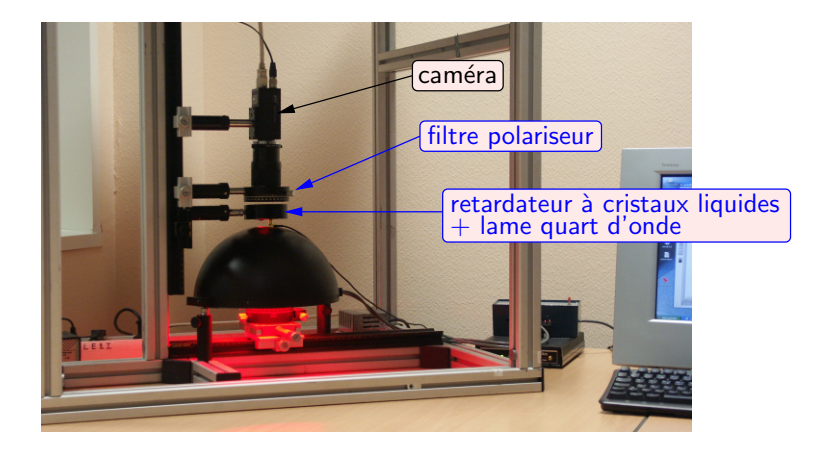

E.

メロメメ 倒す メミメメ ミメー

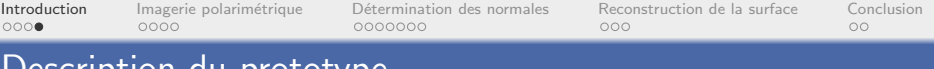

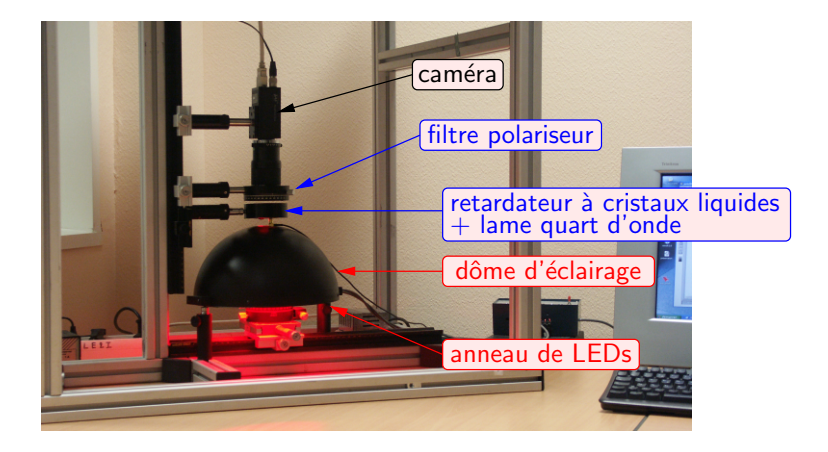

<span id="page-16-0"></span>E.

イロメ イ部メ イヨメ イヨメー

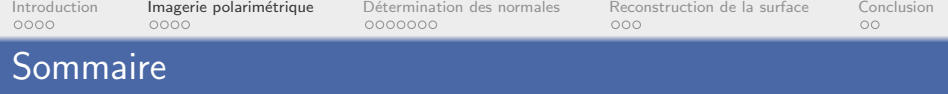

- 2 Imagerie polarimétrique
	-
- <span id="page-17-0"></span>[Reconstruction de la surface](#page-51-0)

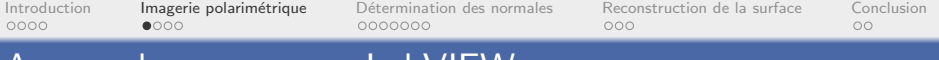

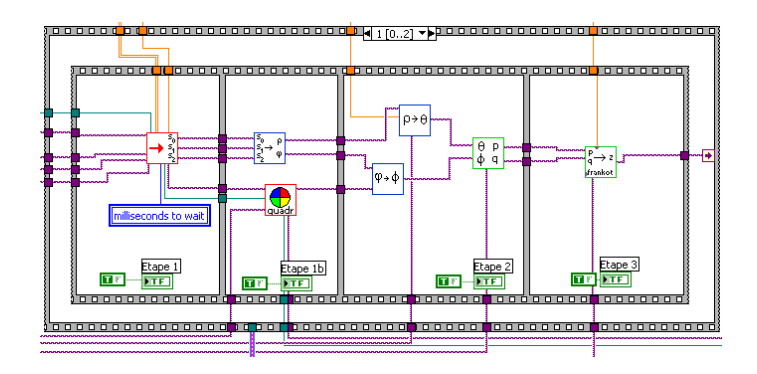

K ロ ▶ K 個 ▶ K 할 ▶ K 할 ▶ ( 할 ) 1 이익단

![](_page_19_Picture_31.jpeg)

![](_page_19_Figure_2.jpeg)

<span id="page-19-0"></span>K ロ > K d > K 경 > K 경 > X 경

![](_page_20_Picture_65.jpeg)

# Lumière partiellement linéairement polarisée

- **•** Trois paramètres :
	- · Intensité lumineuse /
	- $\bullet$  Degré de polarisation  $\rho$
	- Angle de polarisation  $\varphi$

## • Mesures effectuées avec un polariseur tournant

<span id="page-20-0"></span>イロメ イ部メ イヨメ イヨメ

![](_page_21_Picture_118.jpeg)

# Lumière partiellement linéairement polarisée

- **•** Trois paramètres :
	- **a** Intensité lumineuse I
	- $\bullet$  Degré de polarisation  $\rho$
	- Angle de polarisation  $\varphi$
- Mesures effectuées avec un polariseur tournant

![](_page_21_Figure_7.jpeg)

4 0 F

<span id="page-21-0"></span> $\triangleright$  a E  $\triangleright$  a E  $\triangleright$ 

![](_page_22_Picture_132.jpeg)

# Lumière partiellement linéairement polarisée

- **·** Trois paramètres :
	- **a** Intensité lumineuse I
	- $\bullet$  Degré de polarisation  $\rho$
	- Angle de polarisation  $\varphi$
- Mesures effectuées avec un polariseur tournant

![](_page_22_Figure_7.jpeg)

$$
I_p(\alpha) = \frac{1}{2} (1 + \rho \cdot \cos(2\alpha - 2\varphi))
$$

Olivier Morel — FuturVIEW 2008 (4 et 5 d´ecembre 2008, Grenoble) 9/26

[Introduction](#page-1-0) Imagerie polarimétrique Détermination des normales [Reconstruction de la surface](#page-51-0) [Conclusion](#page-59-0)<br>0000 000 000000 000000 000

# Montage optique équivalent

Utilisation d'un retardateur variable à cristaux liquides (LCVR)

![](_page_23_Picture_3.jpeg)

<span id="page-23-0"></span> $\left\{ \begin{array}{ccc} 1 & 0 & 0 \\ 0 & 1 & 0 \end{array} \right\}$  ,  $\left\{ \begin{array}{ccc} 0 & 0 & 0 \\ 0 & 0 & 0 \end{array} \right\}$ 

[Introduction](#page-1-0) Imagerie polarimétrique Détermination des normales [Reconstruction de la surface](#page-51-0) [Conclusion](#page-59-0)<br>0000 0000 000000 0000000 000000 000  $0000$ 0000000

# Montage optique équivalent

Utilisation d'un retardateur variable à cristaux liquides (LCVR)

![](_page_24_Picture_3.jpeg)

![](_page_24_Figure_4.jpeg)

# Caméra

- Caméra profondeur 12 bits
- **Carte NI PCI-1428**

![](_page_24_Figure_8.jpeg)

<span id="page-24-0"></span> $($  ロ )  $($   $($  $)$   $)$   $($   $)$   $($   $)$   $($   $)$   $($   $)$   $($   $)$   $($   $)$   $($   $)$   $($   $)$   $($   $)$   $($   $)$   $($   $)$   $($   $)$   $($   $)$   $($   $)$   $($   $)$   $($   $)$   $($   $)$   $($   $)$   $($   $)$   $($   $)$   $($   $)$   $($   $)$   $($   $)$   $($   $)$   $($   $)$ 

![](_page_25_Picture_33.jpeg)

![](_page_25_Figure_2.jpeg)

<span id="page-25-0"></span>ミー

メロメメ 御き メミメメ ミメー

![](_page_26_Picture_48.jpeg)

![](_page_26_Figure_2.jpeg)

<span id="page-26-0"></span>Olivier Morel — FuturVIEW 2008 (4 et 5 décembre 2008, Grenoble) 11/26

![](_page_27_Picture_53.jpeg)

- 2 Imagerie polarimétrique
- 3 Détermination des normales
- [Reconstruction de la surface](#page-51-0)

<span id="page-27-0"></span>э

イロメ イ部メ イヨメ イヨメ

![](_page_28_Picture_45.jpeg)

![](_page_28_Figure_2.jpeg)

K ロ ▶ K 個 ▶ K 할 ▶ K 할 ▶ ( 할 ) 1 이익단

![](_page_29_Picture_33.jpeg)

![](_page_29_Figure_2.jpeg)

세트 에 세계에서 통에서 통에 있을 수

![](_page_30_Picture_55.jpeg)

# Principe physique

![](_page_30_Picture_2.jpeg)

目

イロメ イ部メ イヨメ イヨメ

![](_page_31_Picture_77.jpeg)

# Principe physique

![](_page_31_Picture_2.jpeg)

# **Conditions**

- · Lumière non polarisée
- · Surface spéculaire
- · Objectif télécentrique

 $\left\{ \begin{array}{ccc} 1 & 0 & 0 \\ 0 & 1 & 0 \end{array} \right\}$  ,  $\left\{ \begin{array}{ccc} 0 & 0 & 0 \\ 0 & 0 & 0 \end{array} \right\}$ 

![](_page_32_Picture_88.jpeg)

![](_page_32_Figure_1.jpeg)

![](_page_32_Figure_2.jpeg)

- · Lumière non polarisée
- · Surface spéculaire
- · Objectif télécentrique

 $\left\{ \begin{array}{ccc} 1 & 0 & 0 \\ 0 & 1 & 0 \end{array} \right\}$  ,  $\left\{ \begin{array}{ccc} 0 & 0 & 0 \\ 0 & 0 & 0 \end{array} \right\}$ 

![](_page_33_Picture_91.jpeg)

![](_page_33_Figure_1.jpeg)

![](_page_33_Picture_2.jpeg)

- · Lumière non polarisée
- · Surface spéculaire
- · Objectif télécentrique

 $\left\{ \begin{array}{ccc} 1 & 0 & 0 \\ 0 & 1 & 0 \end{array} \right\}$  ,  $\left\{ \begin{array}{ccc} 0 & 0 & 0 \\ 0 & 0 & 0 \end{array} \right\}$ 

![](_page_34_Picture_138.jpeg)

![](_page_34_Figure_1.jpeg)

![](_page_34_Figure_2.jpeg)

- · Lumière non polarisée
- · Surface spéculaire
- · Objectif télécentrique

$$
\vec{n} = \left(\begin{array}{c} p = \tan \theta_r \cos \phi \\ q = \tan \theta_r \sin \phi \\ 1 \end{array}\right) \Rightarrow (\phi, \theta_r)?
$$

 $\left\{ \begin{array}{ccc} 1 & 0 & 0 \\ 0 & 1 & 0 \end{array} \right\}$  ,  $\left\{ \begin{array}{ccc} 0 & 0 & 0 \\ 0 & 0 & 0 \end{array} \right\}$ 

![](_page_35_Picture_168.jpeg)

![](_page_35_Figure_1.jpeg)

![](_page_35_Figure_2.jpeg)

- · Lumière non polarisée
- · Surface spéculaire
- · Objectif télécentrique

$$
\vec{n} = \left(\begin{array}{c} p = \tan \theta_r \cos \phi \\ q = \tan \theta_r \sin \phi \\ 1 \end{array}\right) \Rightarrow (\phi, \theta_r)?
$$

# Coefficients de Fresnel :

- Angle de polarisation :  $\varphi \Rightarrow \varphi$
- Degré de polarisation :  $\rho \Rightarrow \theta_r$

 $\left\{ \begin{array}{ccc} 1 & 0 & 0 \\ 0 & 1 & 0 \end{array} \right\}$  ,  $\left\{ \begin{array}{ccc} 0 & 0 & 0 \\ 0 & 0 & 0 \end{array} \right\}$ 

![](_page_36_Picture_61.jpeg)

 $\bullet$  Degré de polarisation  $\rho$  et angle zénithal  $\theta$  :

 $\rho = f(\theta, \hat{n})$ 

重

イロメ イ部メ イヨメ イヨメー

![](_page_37_Picture_83.jpeg)

• Degré de polarisation  $\rho$  et angle zénithal  $\theta$  :

 $\rho = f(\theta, \hat{n})$ 

• Angle de polarisation  $\varphi$  et angle azimutal  $\varphi$ :

La lumière réfléchie est partiellement linéairement polarisée orthogonalement au plan d'incidence.

イロト イ押ト イヨト イヨト

![](_page_38_Picture_114.jpeg)

• Degré de polarisation  $\rho$  et angle zénithal  $\theta$  :

 $\rho = f(\theta, \hat{n})$ 

• Angle de polarisation  $\varphi$  et angle azimutal  $\varphi$ :

La lumière réfléchie est partiellement linéairement polarisée orthogonalement au plan d'incidence.

![](_page_38_Figure_5.jpeg)

![](_page_39_Picture_117.jpeg)

• Degré de polarisation  $\rho$  et angle zénithal  $\theta$  :

<span id="page-39-0"></span> $\rho = f(\theta, \hat{n})$ 

• Angle de polarisation  $\varphi$  et angle azimutal  $\varphi$ :

La lumière réfléchie est partiellement linéairement polarisée orthogonalement au plan d'incidence.

![](_page_39_Figure_5.jpeg)

![](_page_40_Picture_53.jpeg)

• Cas d'une sphère métallique éclairée par une source lumineuse uniforme non-polarisée

![](_page_40_Picture_2.jpeg)

Angle de polarisation  $\varphi$  défini  $[\pi]$ 

<span id="page-40-0"></span>э

メロメ メ都 メメ きょくきょ

![](_page_41_Picture_0.jpeg)

• Cas d'une sphère métallique éclairée par une source lumineuse uniforme non-polarisée

![](_page_41_Picture_2.jpeg)

![](_page_41_Picture_4.jpeg)

Angle de polarisation  $\varphi$  défini  $[\pi]$  Angle azimutal théorique  $\varphi$  défini  $[2\pi]$ 

メロメ メ都 メメ きょくきょ

![](_page_42_Picture_0.jpeg)

• Cas d'une sphère métallique éclairée par une source lumineuse uniforme non-polarisée

![](_page_42_Picture_2.jpeg)

![](_page_42_Picture_4.jpeg)

Angle de polarisation  $\varphi$  défini  $[\pi]$  Angle azimutal théorique  $\varphi$  défini  $[2\pi]$ 

イロト イ押 ト イヨ ト イヨ)

### But de l'éclairage actif

Segmenter les points de la surface dont la normale est orientée dans les demi-espaces haut et bas.

![](_page_43_Picture_66.jpeg)

![](_page_43_Figure_1.jpeg)

■

イロト イ部 トイモト イモト

![](_page_44_Picture_70.jpeg)

![](_page_44_Figure_1.jpeg)

### Olivier Morel — FuturVIEW 2008 (4 et 5 décembre 2008, Grenoble) 17/26

# E/O Segmentation :

![](_page_44_Picture_5.jpeg)

### イロメ イ団メ イミメ イミメー ■  $299$

![](_page_45_Picture_78.jpeg)

![](_page_45_Figure_1.jpeg)

# E/O Segmentation :

![](_page_45_Picture_4.jpeg)

• N/S Segmentation :

![](_page_45_Picture_6.jpeg)

![](_page_45_Picture_7.jpeg)

イロメ イ部メ イ君メ イ君メー

重

![](_page_46_Picture_90.jpeg)

![](_page_46_Figure_1.jpeg)

# E/O Segmentation :

![](_page_46_Picture_4.jpeg)

• N/S Segmentation :

![](_page_46_Picture_6.jpeg)

![](_page_46_Picture_7.jpeg)

![](_page_46_Picture_8.jpeg)

Image segmentée  $I_{quad}$ 

イロト イ部ト イミト イミト

€

![](_page_47_Picture_31.jpeg)

![](_page_47_Figure_1.jpeg)

 $A \equiv \mathbf{1} \times \mathbf{1} \oplus \mathbf{1} \times \mathbf{1} \oplus \mathbf{1} \times \mathbf{1} \oplus \mathbf{1} \times \mathbf{1}$ 

![](_page_48_Picture_46.jpeg)

![](_page_48_Figure_1.jpeg)

![](_page_48_Figure_2.jpeg)

<span id="page-48-0"></span>重

イロメ イ部メ イヨメ イヨメ

![](_page_49_Picture_33.jpeg)

![](_page_49_Figure_2.jpeg)

<span id="page-49-0"></span>イロト 不優 トイモト イモト 一重

![](_page_50_Figure_0.jpeg)

![](_page_50_Figure_1.jpeg)

![](_page_50_Figure_2.jpeg)

<span id="page-50-0"></span>Olivier Morel — FuturVIEW 2008 (4 et 5 d´ecembre 2008, Grenoble) 19/26

![](_page_51_Picture_44.jpeg)

- 2 Imagerie polarimétrique
	-
- 4 [Reconstruction de la surface](#page-51-0)

<span id="page-51-0"></span>э

イロメ イ部メ イヨメ イヨメ

![](_page_52_Picture_45.jpeg)

![](_page_52_Figure_2.jpeg)

<span id="page-52-0"></span>K ロ ▶ K 個 ▶ K 할 ▶ K 할 ▶ ( 할 ) 1 이익단

![](_page_53_Picture_39.jpeg)

![](_page_53_Figure_2.jpeg)

# Algorithme d'intégration reposant sur la transformée de Fourier

<span id="page-53-0"></span>イロメ イ部メ イヨメ イヨメ

![](_page_54_Picture_44.jpeg)

![](_page_54_Figure_2.jpeg)

![](_page_54_Figure_3.jpeg)

### Image de profondeur de la [sur](#page-53-0)f[ac](#page-55-0)[e](#page-51-0)

Olivier Morel — FuturVIEW 2008 (4 et 5 décembre 2008, Grenoble) 21/26

**E** 

イロメ イ部メ イヨメ イヨメー

![](_page_55_Picture_45.jpeg)

![](_page_55_Picture_1.jpeg)

<span id="page-55-0"></span>メロトメ 御 トメ 君 トメ 君 トー

![](_page_56_Picture_54.jpeg)

![](_page_56_Picture_1.jpeg)

![](_page_56_Figure_2.jpeg)

![](_page_57_Picture_40.jpeg)

· Objet de référence :

![](_page_57_Picture_2.jpeg)

· Objet à inspecter :

![](_page_57_Picture_4.jpeg)

![](_page_58_Picture_56.jpeg)

· Objet de référence :

![](_page_58_Picture_2.jpeg)

· Objet à inspecter :

![](_page_58_Picture_4.jpeg)

• Carte de déviation :

![](_page_58_Figure_6.jpeg)

イロメ イ部メ イヨメ イヨメ

目

![](_page_59_Picture_56.jpeg)

# 1 [Introduction](#page-1-0)

- 2 Imagerie polarimétrique
- 
- [Reconstruction de la surface](#page-51-0)

# 5 [Conclusion](#page-59-0)

<span id="page-59-0"></span> $299$ 

イロメ イ部メ イヨメ イヨメ

![](_page_60_Picture_44.jpeg)

- Prototype de reconstruction 3D par imagerie polarimétrique
	- Mesure des paramètres de polarisation
	- Calcul des normales en tout point
	- Intégration du champ de normales

イロト イ押ト イヨト イヨト

![](_page_61_Picture_65.jpeg)

- Prototype de reconstruction 3D par imagerie polarimétrique
	- Mesure des paramètres de polarisation
	- Calcul des normales en tout point
	- Intégration du champ de normales
- Logiciel entièrement développé sous LabVIEW
	- carte NI PCI 1428 et bibliothèques IMAQ pour le traitement d'images
	- · bibliothèque VISA pour la commande du retardateur
	- bibliothèque "Contrôle 3D" pour le rendu 3D

→ 何 ▶ → ヨ ▶ → ヨ ▶

![](_page_62_Picture_38.jpeg)

![](_page_62_Picture_1.jpeg)

Olivier Morel — FuturVIEW 2008 (4 et 5 décembre 2008, Grenoble) 26/26 2008, 26/26

<span id="page-62-0"></span> $299$